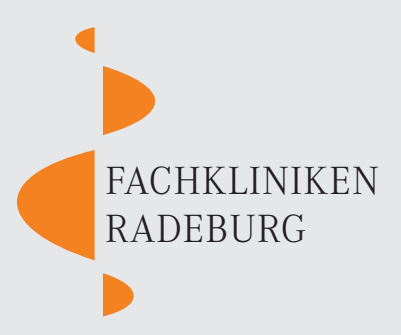

## **IHRE MEINUNG IST UNS WICHTIG!**

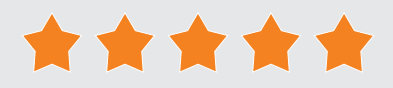

Liebe Patientin, lieber Patient,

Sie sind mit unserer Klinik zufrieden und haben ein Google-Konto? Dann bewerten Sie uns ganz einfach bei Google:

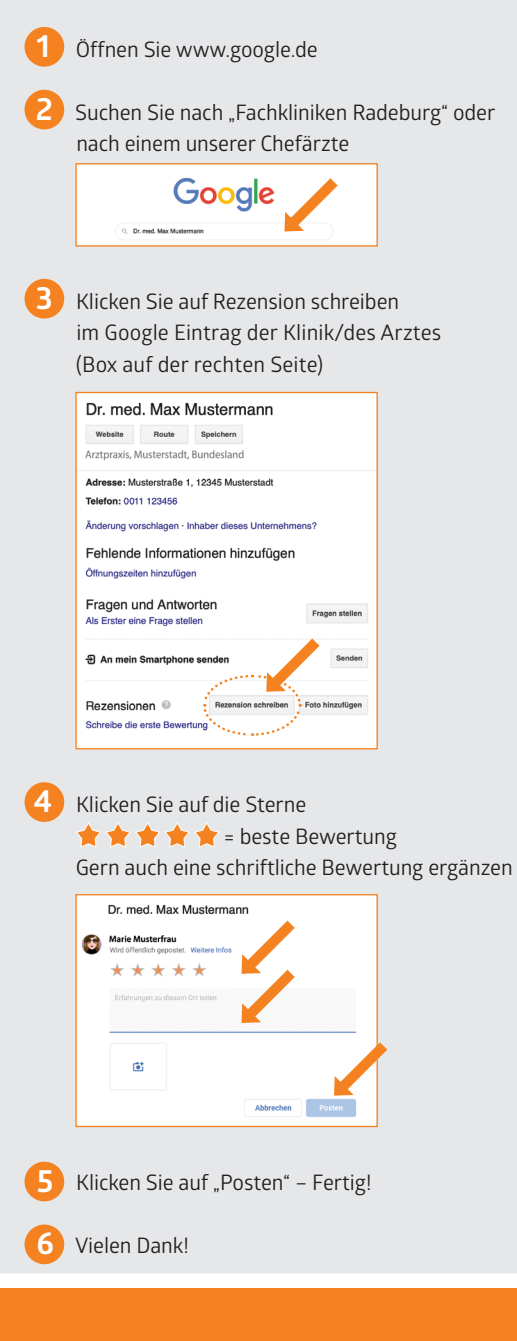